## S-X9-V2-2021.11.23

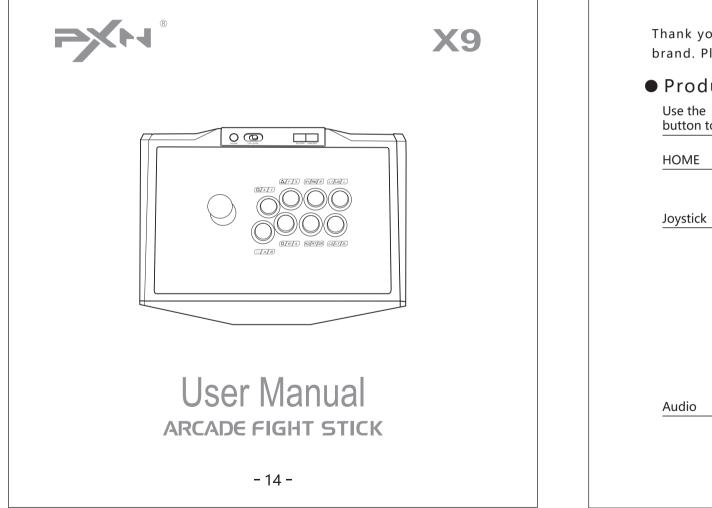

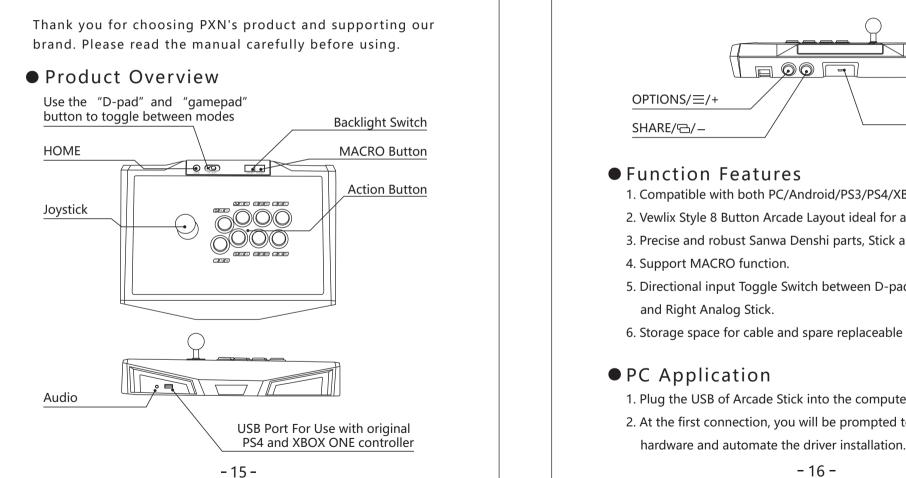

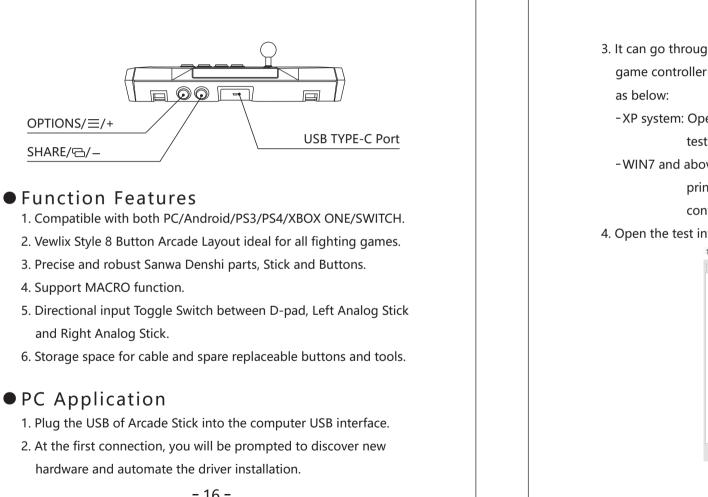

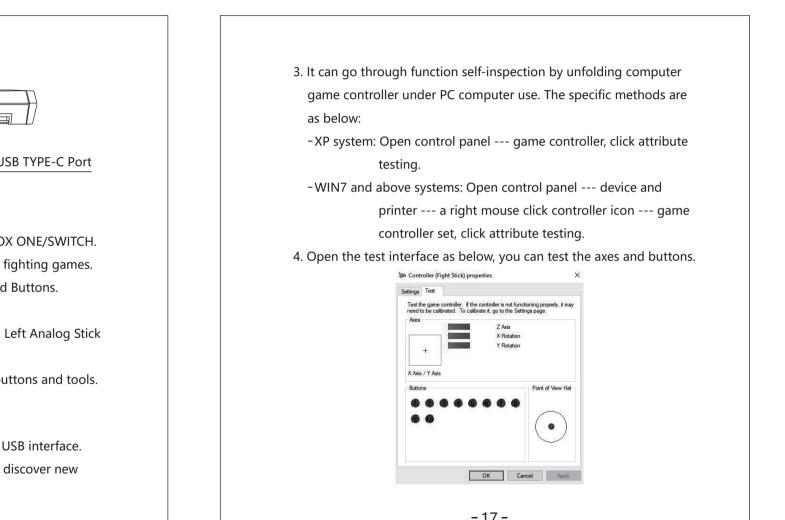

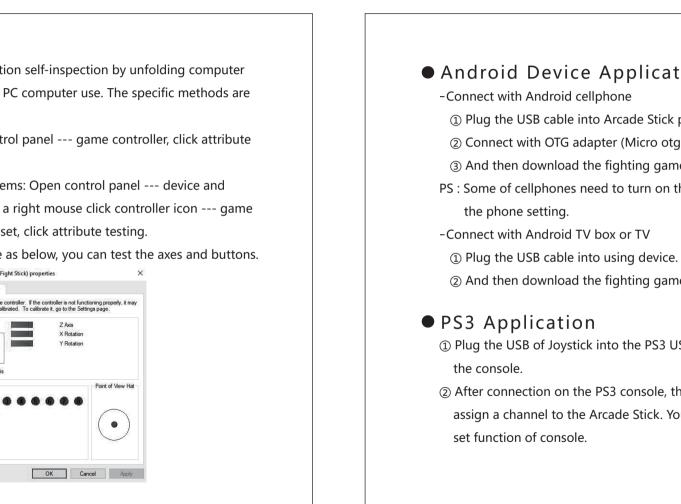

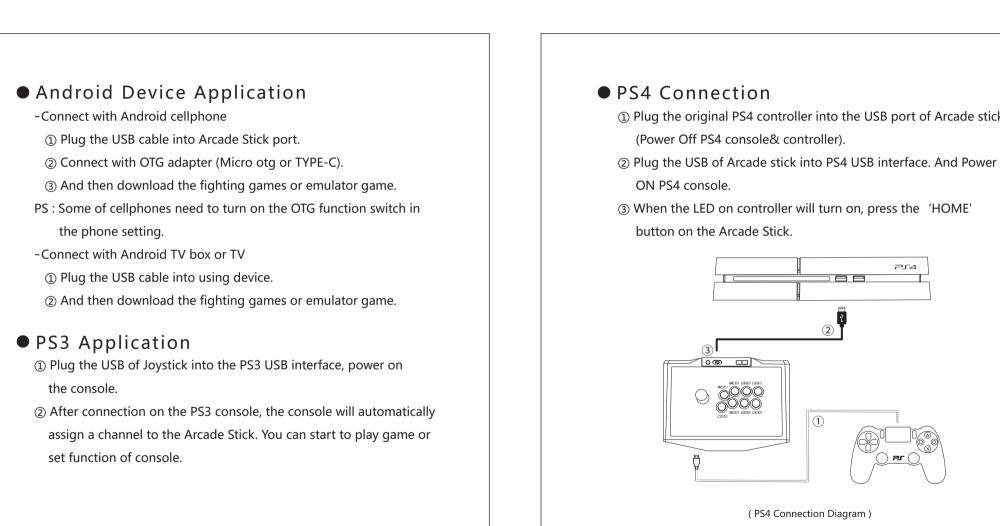

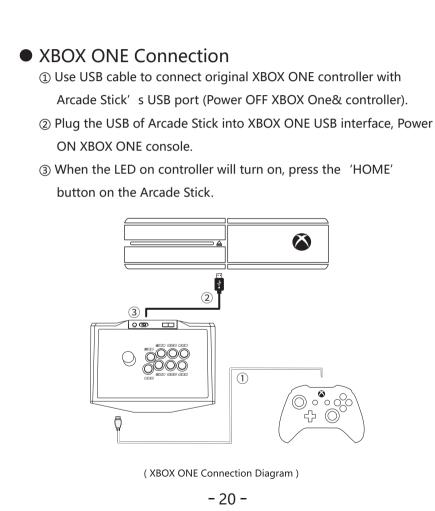

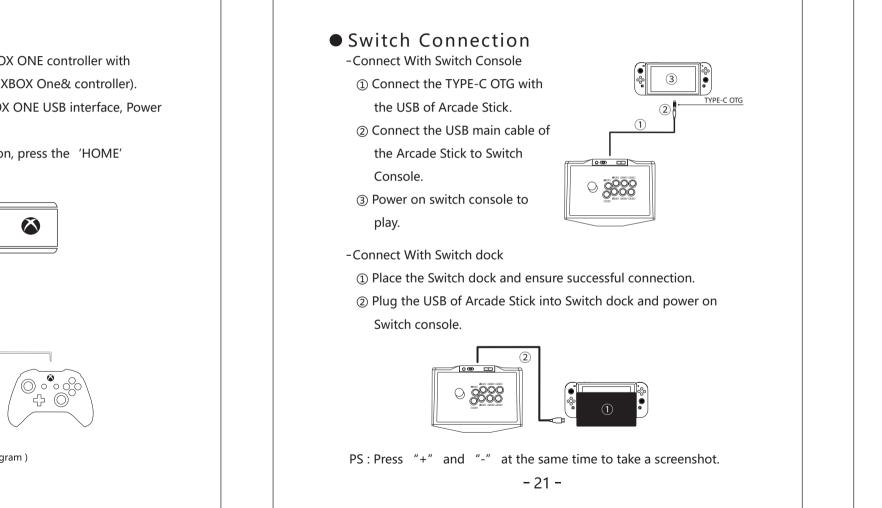

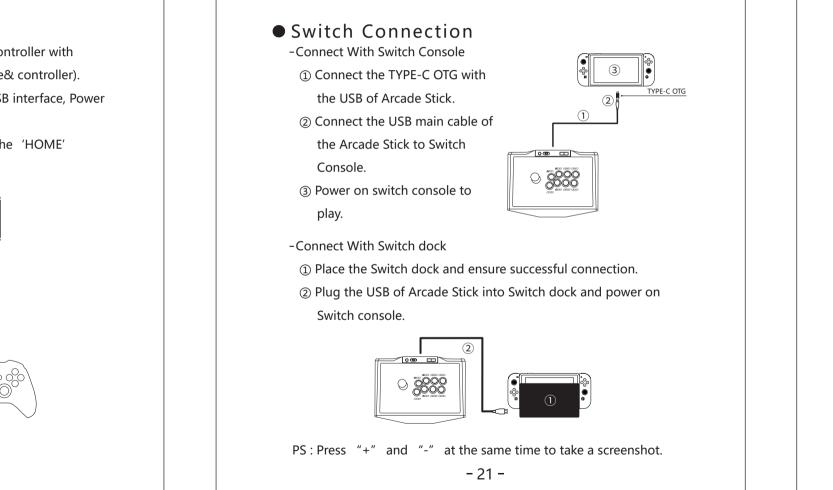

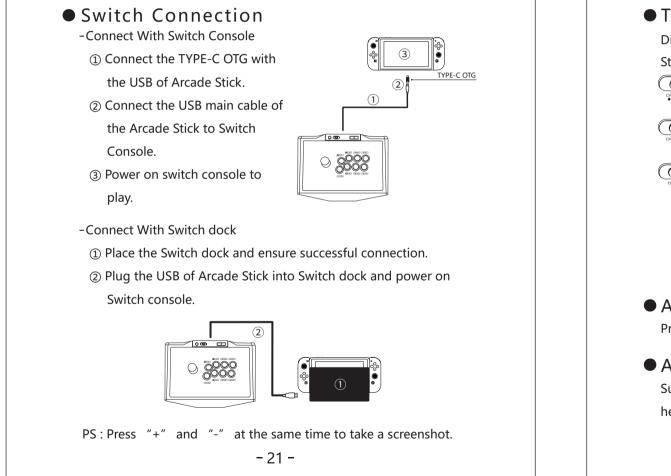

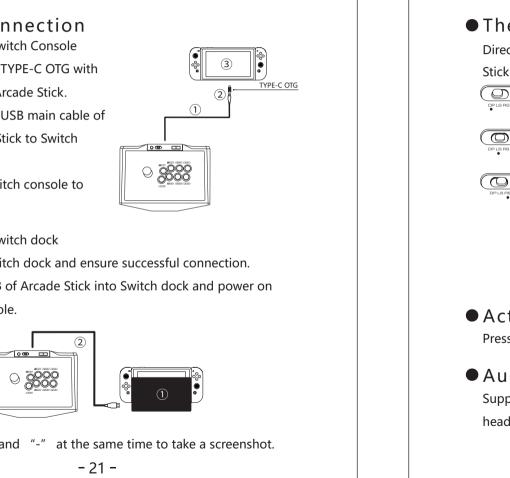

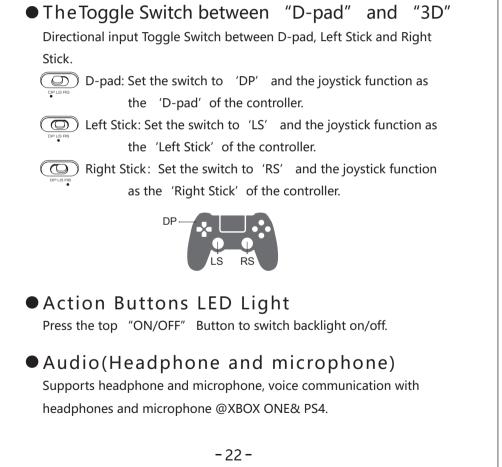

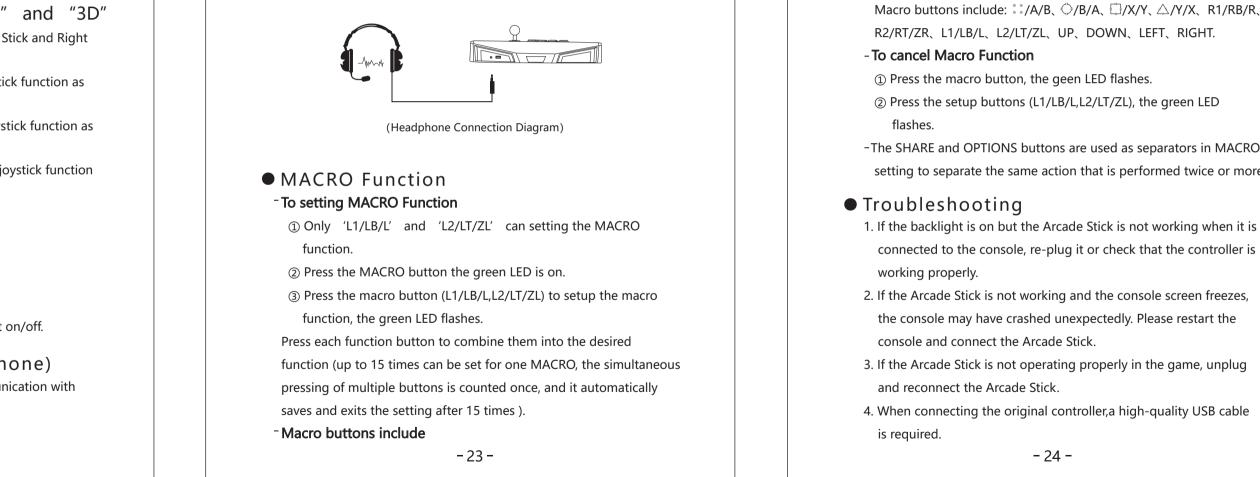

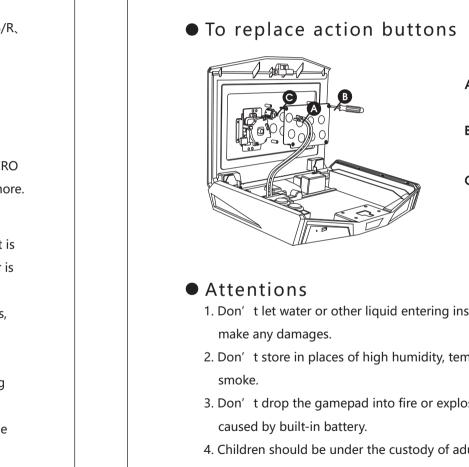

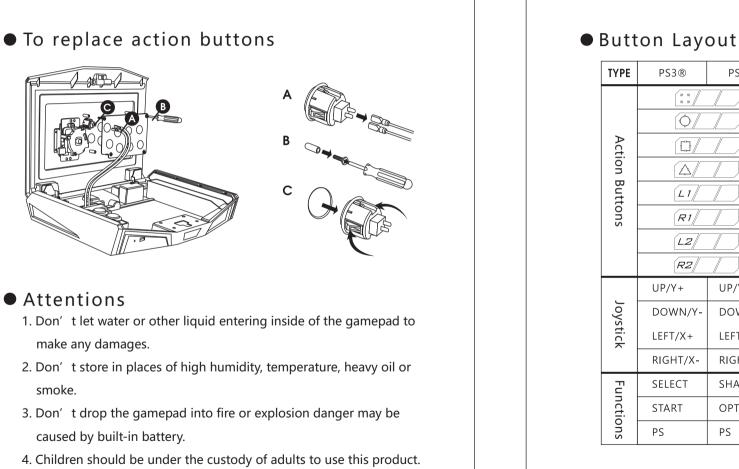

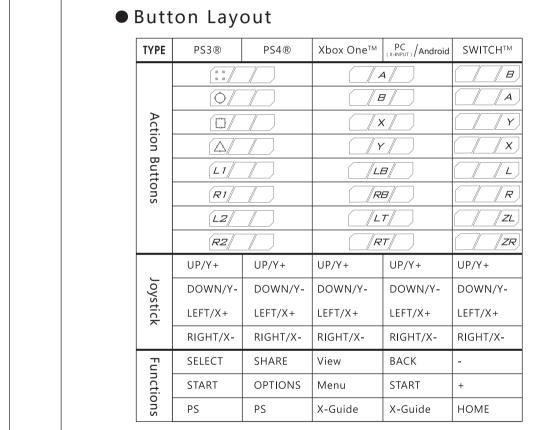

| Model                   | PXN-X9              |
|-------------------------|---------------------|
| Connection              | USB Cable           |
| Input                   | 5V <del></del> 80mA |
| Packing Size            | Appr. 460*335*152mn |
| Product Size            | Appr. 403*296*123mn |
| Net Weight              | Appr. 3320g         |
| Application Temperature | 0-40°C              |
| Application Humidity    | 20 ~ 80%            |